## Cheatography

## IoT Cheat Sheet by [kahmic16](http://www.cheatography.com/kahmic16/) via [cheatography.com/100675/cs/22918/](http://www.cheatography.com/kahmic16/cheat-sheets/iot)

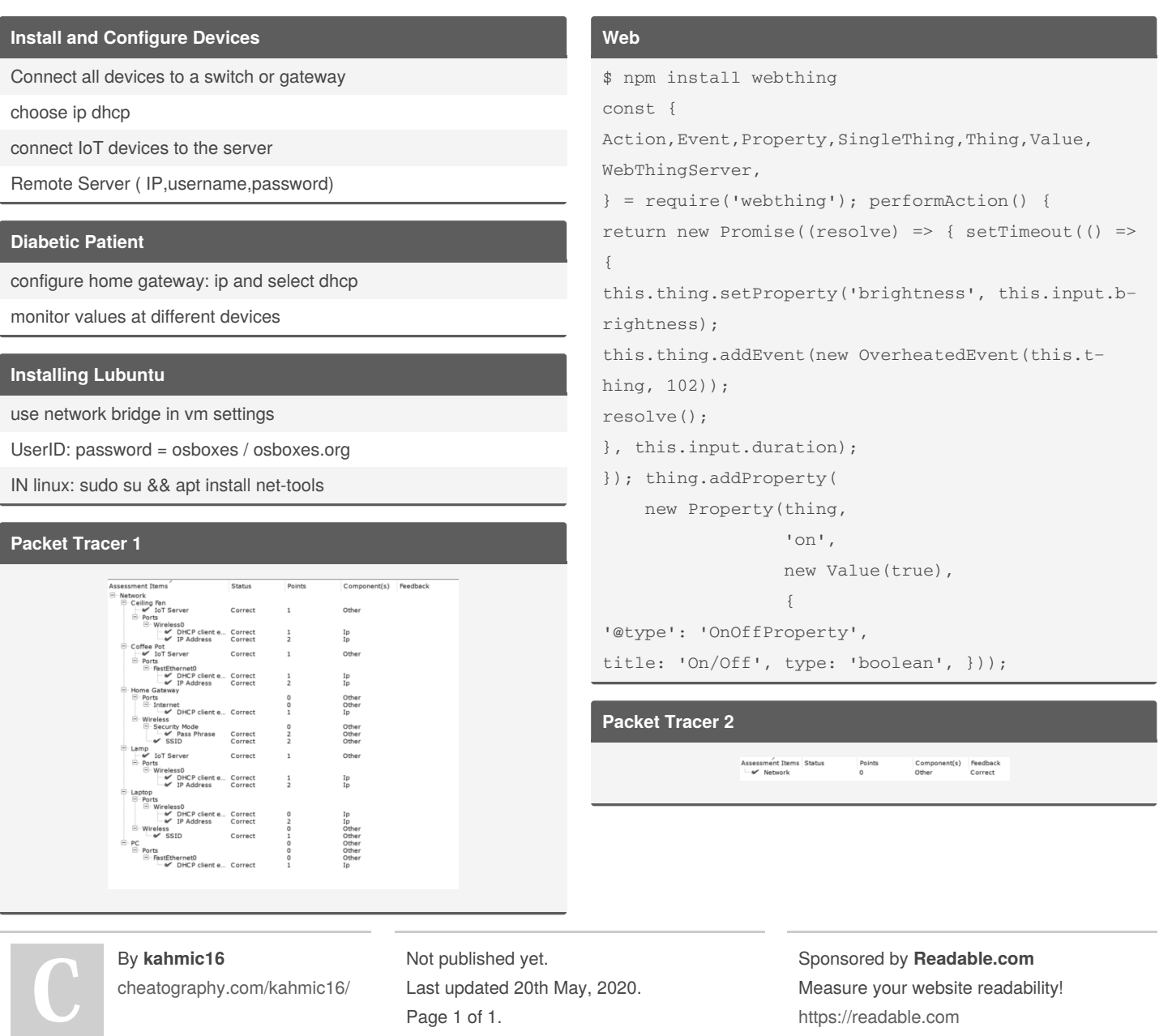